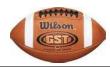

## **Football**Coaches' Check List

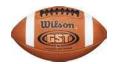

| 1.  | Secure a copy of the TAPPS calendar as it relates to my sport, starting dates, deadlines, etc. ( <a href="www.tapps.biz">www.tapps.biz</a> )                                           |
|-----|----------------------------------------------------------------------------------------------------|
| 2.  | Review the Football page on the TAPPS Website and review material often as this page will include announcements and information updates.                                               |
| 3.  | Secure a copy of the Sections 157-161 of the TAPPS manual. ( <u>www.tapps.biz</u> )                                                                                                    |
| 4.  | Secure Section 87 of the TAPPS Manual. ( <u>www.tapps.biz</u> )                                                                                                    |
| 5.  | Secure Section 138 of the TAPPS Manual. ( <u>www.tapps.biz</u> )                                                                                                    |
| 6.  | Secure Section 136 of the TAPPS Manual. ( <u>www.tapps.biz</u> )                                                                                                    |
| 7.  | Secure Section 139 of the TAPPS Manual. ( <u>www.tapps.biz</u> )                                                                                                    |
| 8.  | Complete TAPPS SCOPE as required.                                                                                                    |
| 9.  | Secure and review TAPPS spring and fall football practice rules.                                                                                                    |
| 10. | Education of students and parents about concussion protocol, injury protocol and steroid awareness.                                                                                    |
| 11. | Secure Section 141 ( <b>Playoff Format</b> ) of the TAPPS Manual. ( <u>www.tapps.biz</u> )                                                                                             |
| 12. | Review district rules and tie breakers.                                                                                                    |
| 13. | Sign a <b>Professional Acknowledgement of Rules Form</b> for file in the head administrator's office. (See Athletic Director)                                                          |
| 14. | Secure a copy of the <b>National Collegiate Athletic Association</b> rules for Football to be brought to each contest.                                                                 |
| 15. | Insure that the <i>Eligibility Form</i> is completed in TAPPSTER <u>before participation in</u> <u>the first game.</u> Any changes to the eligibility form are to be made in TAPPSTER. |
| 16. | Input roster, schedule, ejections and report all scores in TAPPSTER.                                                                                                    |
| 17. | Each athlete has <b>Pre-Participation Physical Evaluation Form</b> (required annually) and <b>Student Acknowledgement of Rules Form</b> ( <u>www.tapps.biz</u> ) on file.              |
| 18. | Report season ending injury and/or concussion to TAPPS through TAPPSTER.                                                                                                    |
| 19. | Prepare statistics and attend All District/District Certification meeting.                                                                                                    |
| 20. | Review ALL DISTRICT Selection information on TAPPSTER.                                                                                                    |
| 21. | Submit team roster and photo for state program by date shown on TAPPS calendar.                                                                                                    |
| 22. | For any eligible Academic All-State student, go to <a href="https://www.tappster.com">www.tappster.com</a> and select Sports Academic All-State and follow instructions.               |